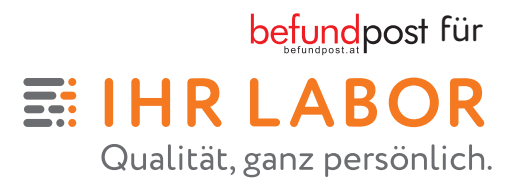

# **PATIENTINNEN-INFORMATION**

**Der Weg zum digitalen Befund**

**Als Service für unsere PatientInnen und ÄrztInnen verwendet IHR LABOR die BefundPost – ein bewährtes elektronisches System zur Online-Befund-Abfrage. Das System unterliegt strengsten Sicherheitsvorgaben und ist vor dem unbefugten Zugriff Dritter geschützt.**

# **1 ANMELDUNG ZUR BEFUNDPOST**

---------

Am Empfangschalter **E-Mail-Adresse bekannt geben** und **Einverständniserklärung** unterzeichnen.

# **2 ABHOL-BENACHRICHTIGUNG**

Sie erhalten eine E-Mail, dass Ihr Befund unter ihrlabor.at/Befund oder befundpost.at **zum Download bereitgestellt** ist.

# **3 LOGIN**

## **Zum erstmaligen Login:**

- **Benutzernamen** (siehe zugesendete E-Mail) und - **Kennwort** zum erstmalige Login (Ihre Sozialversicherungsnummer) eingeben.

(Ist keine Österreichische Sozialversicherungsnummer vorhanden, erhalten Sie von uns ein Ersatz-Einstiegskennwort bestehend aus einer 4-stelligen Buchstabenkombination und Ihrem Geburtsdatum in folgender Schreibweise: TTMMII).

- Danach ändern Sie dieses Kennwort (also die Sozialversicherungsnummer oder das Ersatz-Einstiegskennwort) auf Ihr **ganz persönliches Kennwort** und loggen Sie sich damit erneut ein.

## **Jeder weitere Login:**

- **Benutzernamen** (siehe zugesendete E-Mail) und
- **persönlich gewähltes Kennwort** eingeben.

# **4 BEFUNDE ABRUFEN**

Nach dem Login und der Bestätigung (durch Anhaken) der Allgemeinen Geschäftsbedingungen (AGBs) der BefundPost, können Sie Ihren **Befund als PDF ansehen, herunterladen und speichern.**

## **5 ZUGANGSDATEN NOTIEREN**

Notieren Sie **Benutzernamen** und **Ihr persönliches Kennwort** auf nebenstehender Infokarte **Bitte gut aufheben!**

## **HILFE**

 $\rightarrow$ 

Sie erhalten Hilfe unter **support@befundpost.at**

## **IHRE ZUGANGSDATEN ZUM DIGITALEN BEFUND DOWNLOAD:**

**Benutzername: (von IHR LABOR per E-Mail zugewiesen)**

**Mein Kennwort:**

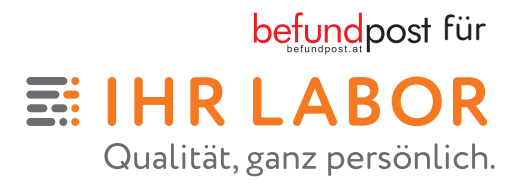

# **OFT GESTELLTE FRAGEN zur BefundPost**

### **Was passiert, wenn ich Probleme beim Login oder beim Downloaden der Befunde habe oder meinen zugewiesenen Benutzernamen vergessen habe?**

-----

Kein Problem, Sie erhalten jederzeit technische Hilfe direkt bei unserem Partner, dem Seitenbetreiber der BefundPost, unter befundpost.at oder support@befundpost.at

## **Mit welchen Browsern kann ich meine Befunde abrufen?**

BefundPost unterstützt alle aktuellen Versionen der gängisten Browser auf Windows, MacOS und Linux. Mozilla Firefox ab Version 3.0; Safari ab Version 4.0; Internet Explorer ab Version 7; Chrome ab Version 5.0; Opera ab Version 11.0.

**Mein Zugang zum digitalen Befund ihrlabor.at/Befund**

befundpost für

ᆵ IHR LABOR Qualität, ganz persönlich.

 $\prec$ 

#### **Wie lange steht mein Befund zur Verfügung?**

Sie können Ihre Befunde für unbegrenzte Zeit abrufen, vorausgesetzt Sie haben Ihre Befunde nach dem Download nicht aktiv gelöscht.

#### **Wenn auf meinem Befund Resultate fehlen, wo finde ich diese dann?**

Sollten Sie tatsächlich Daten auf Ihrem Befund vermissen, wenden Sie sich bitte zur Abklärung direkt an das jeweilige IHR LABOR.

#### **Wer hat Zugriff auf meine Daten?**

Ihre Daten sind nur Ihre Daten. Niemand anderer hat darauf Zugriff. Ihre Daten werden weder ausgewertet, noch an Dritte weitergegeben.

#### **Warum kann ich meinen Befund nicht per E-Mail empfangen?**

Aus datenschutzrechtlichen Gründen, die der österreichische Gesetzgeber vorgibt, kann Ihr Befund nicht per E-Mail verschickt, sondern nur von Ihnen aktiv über die BefundPost heruntergeladen werden.